МИНОБРНАУКИ РОССИИ **ФЕДЕРАЛЬНОЕ ГОСУДАРСТВЕННОЕ БЮДЖЕТНОЕ ОБРАЗОВАТЕЛЬНОЕ УЧРЕЖДЕНИЕ ВЫСШЕГО ОБРАЗОВАНИЯ «ВОРОНЕЖСКИЙ ГОСУДАРСТВЕННЫЙ УНИВЕРСИТЕТ» (ФГБОУ ВО «ВГУ»)**

## **УТВЕРЖДАЮ**

Заведующий кафедрой Информационных технологий и математических методов в экономике

И.Н. Щепина

24.05.2021 г.

## **РАБОЧАЯ ПРОГРАММА УЧЕБНОЙ ДИСЦИПЛИНЫ Б1.В.ДВ.08.01 Корпоративные информационные системы**

**1. Код и наименование направления подготовки/специальности:** 38.03.01Экономика

**2. Профиль подготовки/специализация:** Модели и методы анализа цифровой экономики

**3. Квалификация выпускника:** бакалавр

**4. Форма обучения:** очное

**5. Кафедра, отвечающая за реализацию дисциплины:** Кафедра информационных технологий и математических методов в экономике

**6. Составители программы:** старший преподаватель кафедры ИТиММЭ Юрова Я.А.

**7. Рекомендована:** НМС экономического факультета протокол №4 от 15.04.2021 г.

**8. Учебный год:** 2024/2025 **Семестр(ы):** 8 семестр

## **9**.**Цели и задачи учебной дисциплины**

Цель освоения учебной дисциплины:

- формирование у студентов знаний о прикладных информационных технологиях организационного управления (корпоративных информационных технологиях), основных путях развития современных интегрированных информационных систем управления предприятием, методологических основах их проектирования, внедрения и сопровождения.

Задачи учебной дисциплины:

- изучение теоретических основ работы корпоративных информационных систем;
- приобретение навыков анализа информационных процессов;
- развитие умений практического применения корпоративных информационных систем.

**10. Место учебной дисциплины в структуре ООП:** часть, формируемая участниками образовательных отношений блока Б1. Для ее освоения необходимы знания, умения и компетенции, сформированные в результате изучения дисциплин базовой части математического и естественнонаучного цикла (экономическая информатика и информационные технологии). Дисциплина связана с дисциплинами: информационные системы в экономике, информационные технологии электронного бизнеса, информационная безопасность цифровой экономики.

## **11. Планируемые результаты обучения по дисциплине/модулю (знания, умения, навыки), соотнесенные с планируемыми результатами освоения образовательной программы (компетенциями) и индикаторами их достижения:**

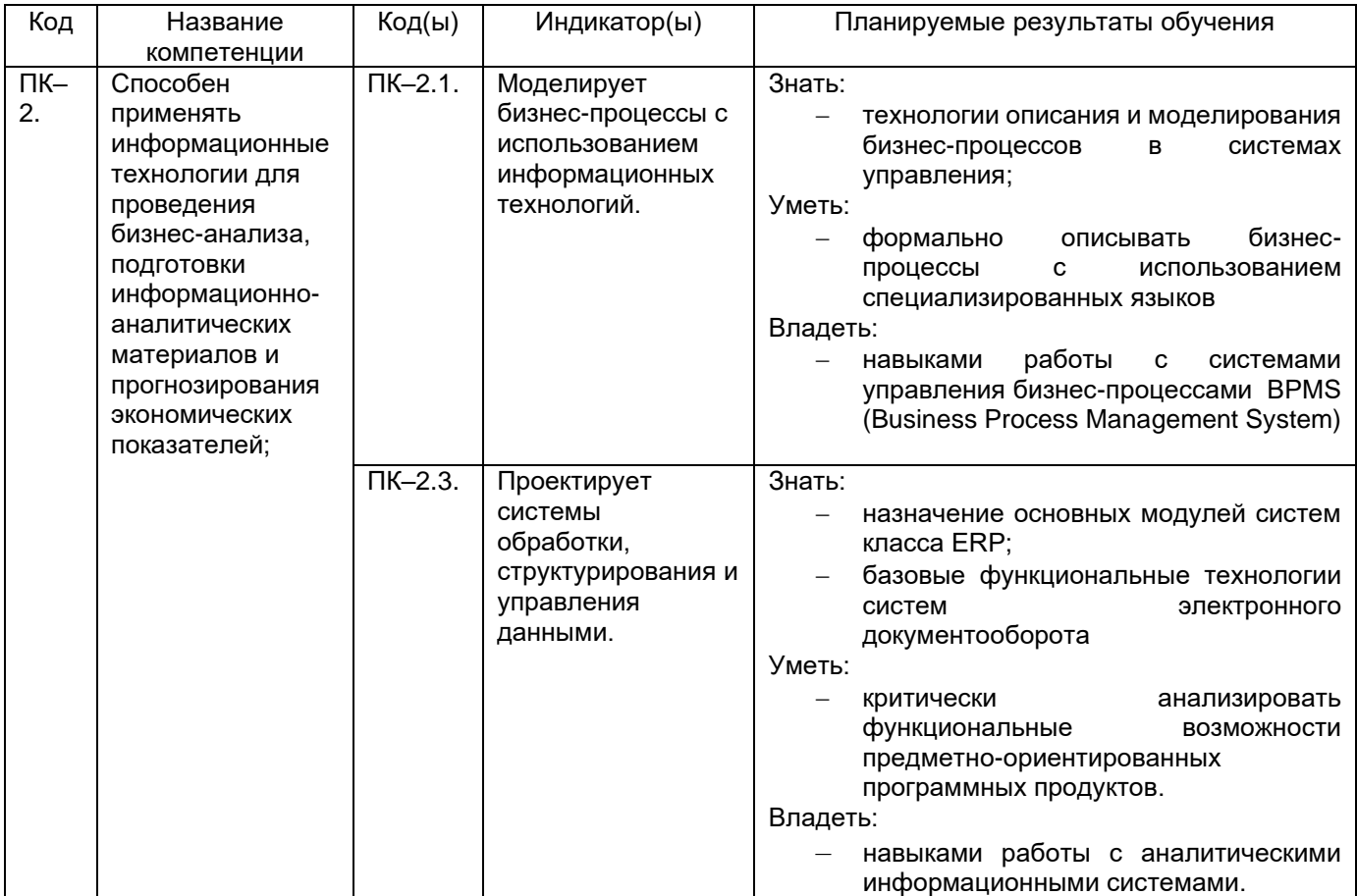

**12. Объем дисциплины в зачетных единицах/час.**(*в соответствии с учебным планом)* — 2/72.

# **Форма промежуточной аттестации***(зачет/экзамен)* зачет

# **13. Трудоемкость по видам учебной работы**

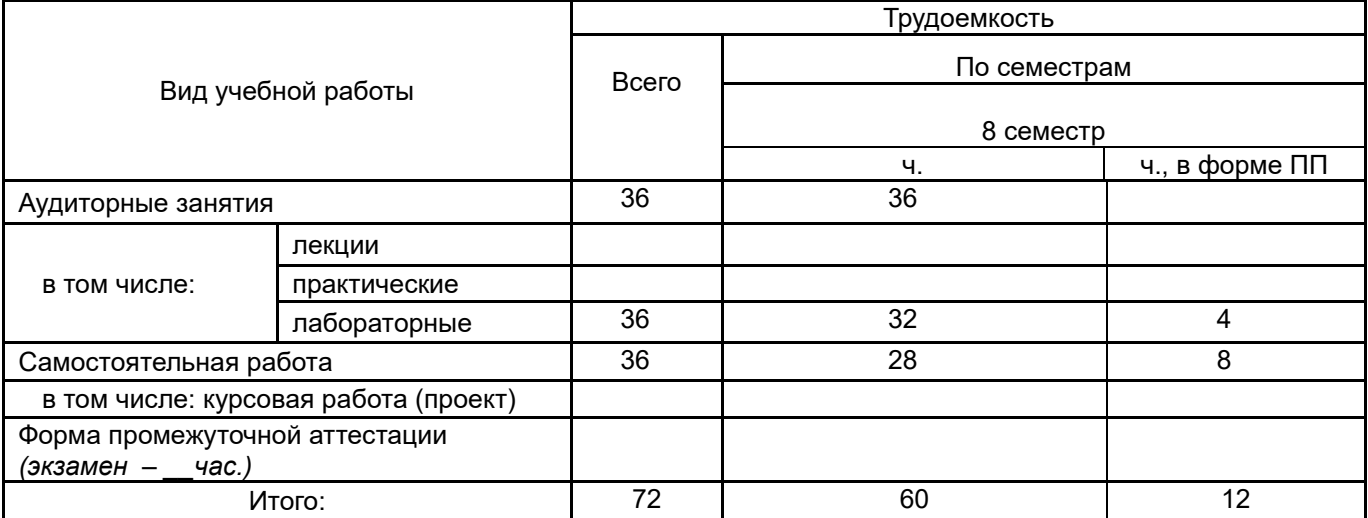

### **13.1. Содержание дисциплины**

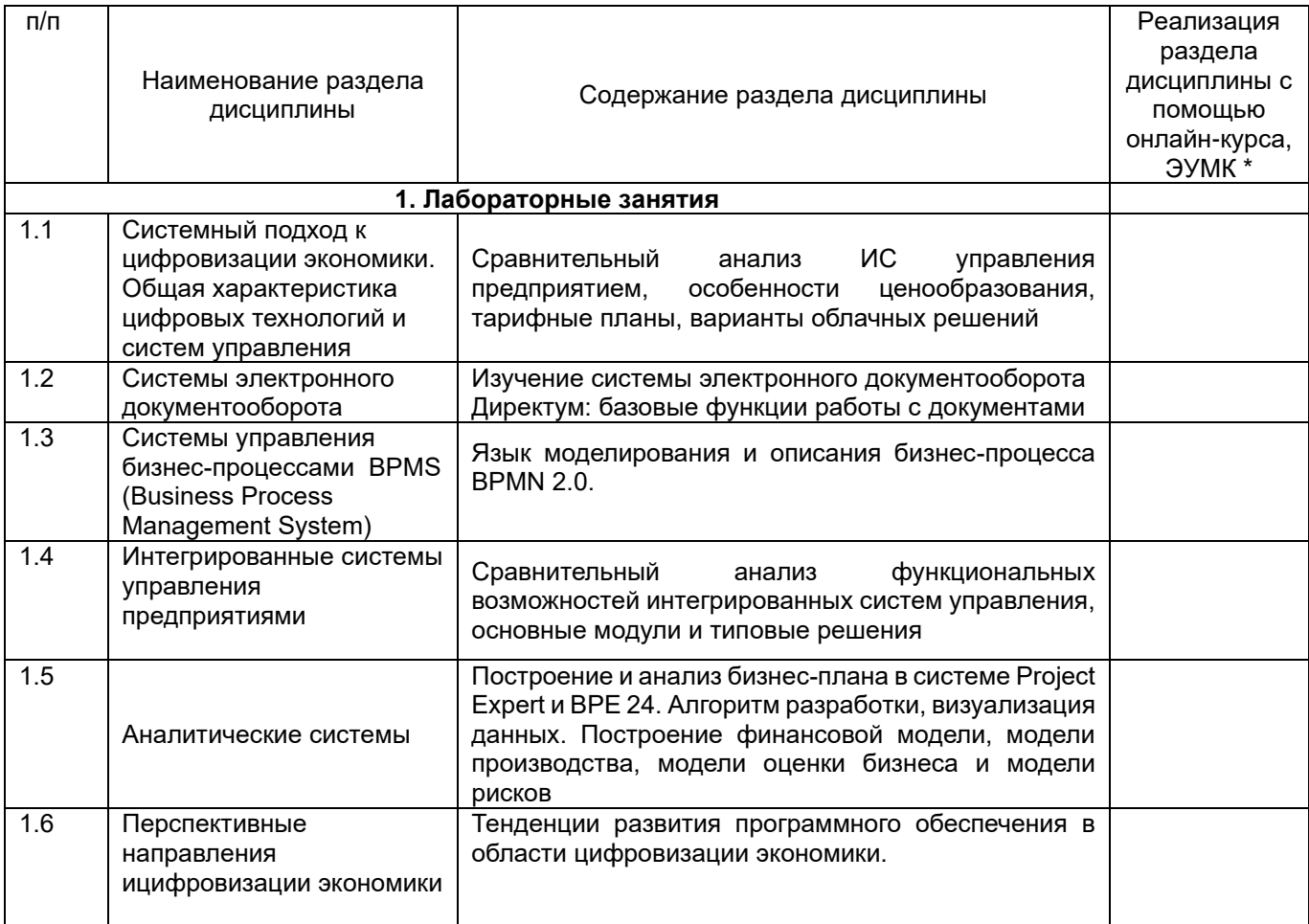

#### **13.2. Темы (разделы) дисциплины и виды занятий**

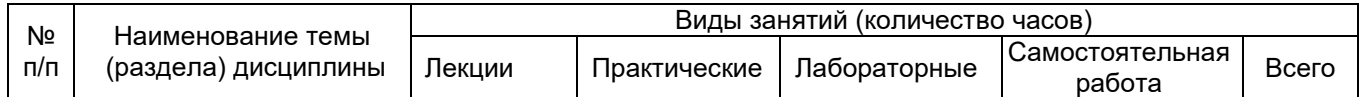

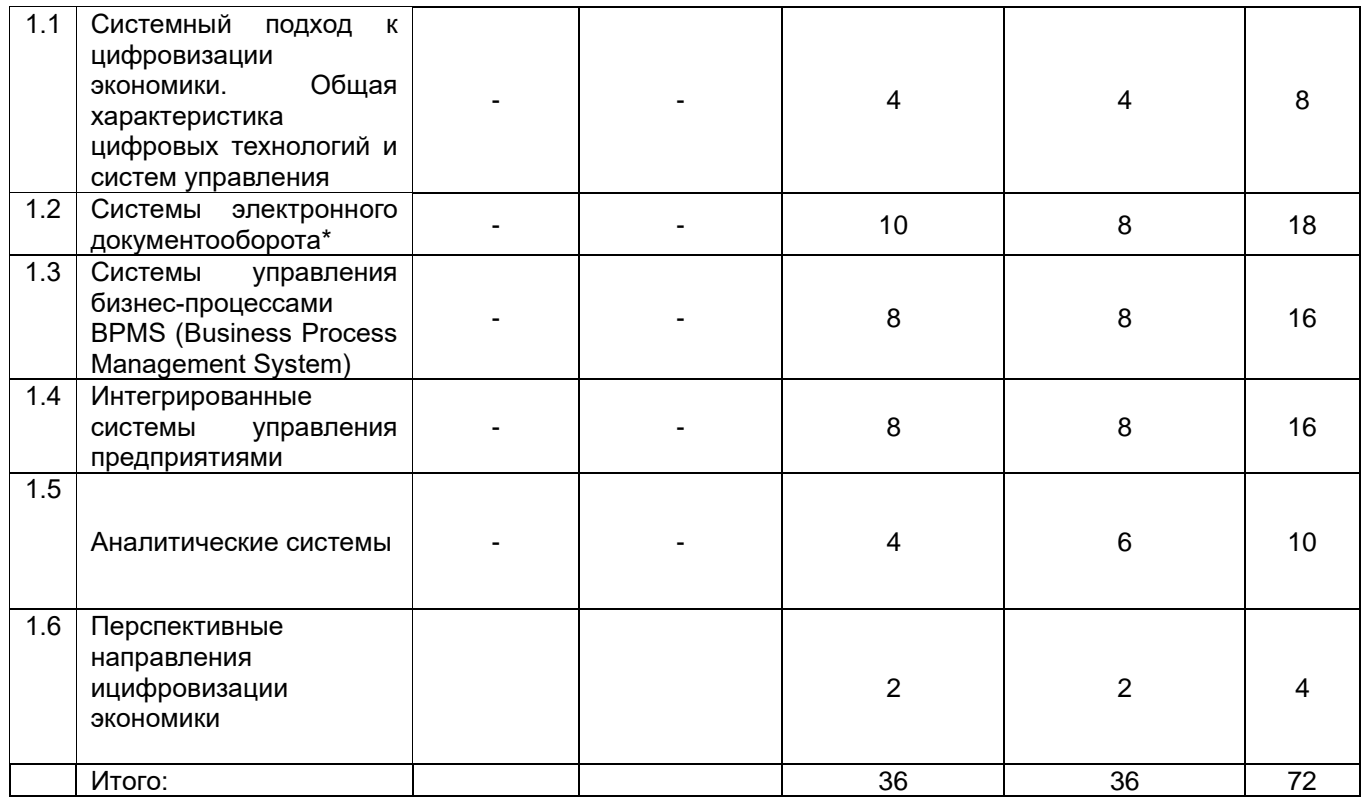

Раздел дисциплины, реализуемый частично в форме практической подготовки.

**14. Методические указания для обучающихся по освоению дисциплины:** изучение основной и дополнительной литературы, конспектирование документов, размещенных на официальных сайтах; анализ практики компаний на основе данных консалтинговых служб. В процессе изучения дисциплины используются такие виды учебной работы, как лабораторные занятия, а также различные виды самостоятельной работы обучающихся.

Для подготовки к лабораторному занятию обучающийся должен заранее ознакомиться с заданием и теоретическим материалом, после выполнения работы оформить отчет о проделанной работе и подготовиться к ее защите. Все отчеты формируются в виде текстового файла и высылаются для проверки преподавателем.

При подготовке к практическим занятиям особое внимание следует уделять особенностям использования изучаемых стандартов, положений и инструкций, программных продуктов и грамотному оформлению полученных результатов.

Самостоятельная работа обучающихся направлена на самостоятельное изучение отдельных тем и вопросов учебной дисциплины и является обязательной для каждого обучающегося, ее объем определяется учебным планом, обучающийся работает с рекомендованными материалами при минимальном участии преподавателя.

Самостоятельная работа с учебниками, учебными пособиями, научной, справочной и популярной литературой, материалами периодических изданий и ресурсами сети интернет, статистическими данными является наиболее эффективным методом получения знаний, позволяет значительно активизировать процесс овладения информацией, способствует более глубокому усвоению изучаемого материала, формирует у обучающихся свое отношение к конкретной проблеме.

Вопросы, которые вызывают у обучающихся затруднения при подготовке, должны быть заранее сформулированы и озвучены во время занятий в аудитории для дополнительного разъяснения преподавателем.

Виды самостоятельной работы: конспектирование учебной и научной литературы; проработка учебного материала (по учебной и научной литературе); работа в электронной библиотечной системе; работа с информационными справочными системами, выполнение домашних заданий; выполнение контрольных заданий; подготовка к занятиям; работа с вопросами для самопроверки.

**15. Перечень основной и дополнительной литературы, ресурсов интернет, необходимых для освоения дисциплины** *(список литературы оформляется в соответствии с требованиями ГОСТ и используется общая сквозная нумерация для всех видов источников)*

#### а) основная литература:

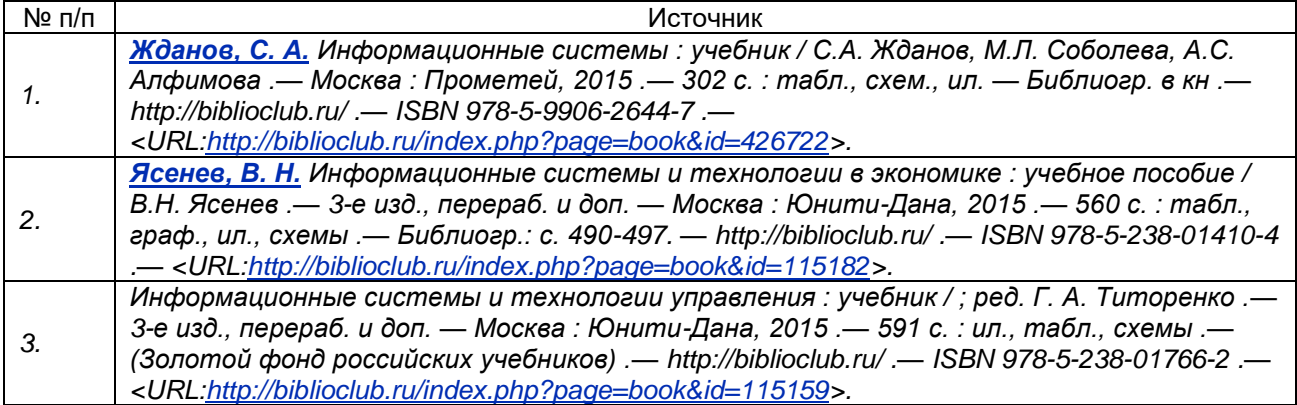

# б) дополнительная литература:

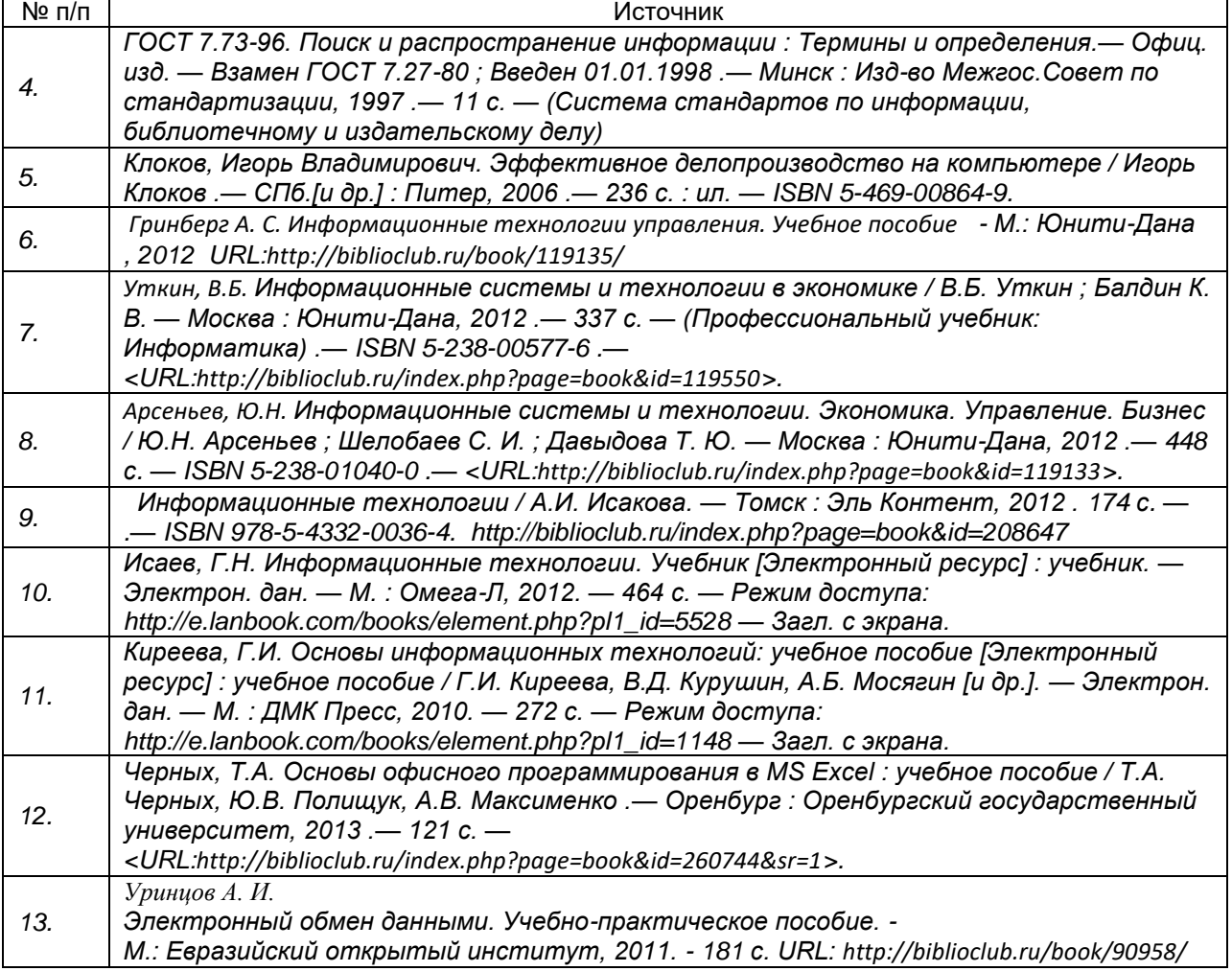

#### в) информационные электронно-образовательные ресурсы (официальные ресурсы интернет)\***:**

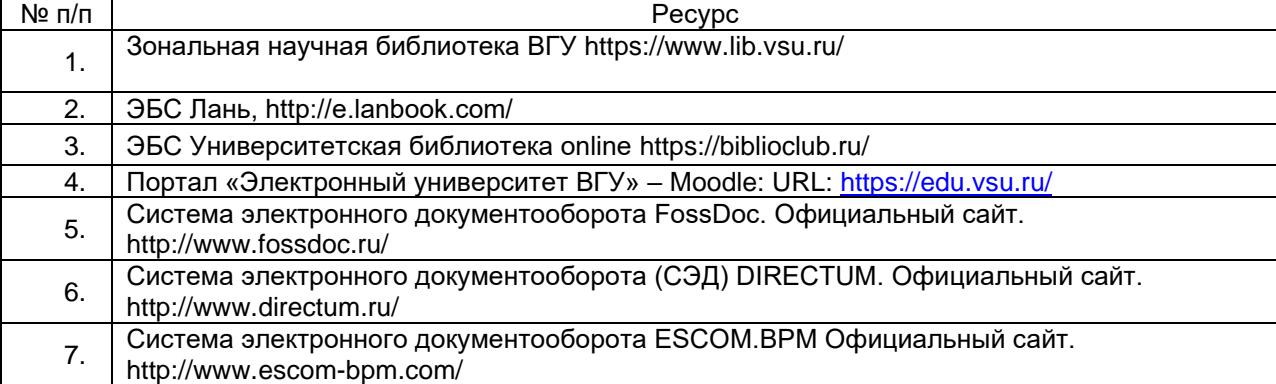

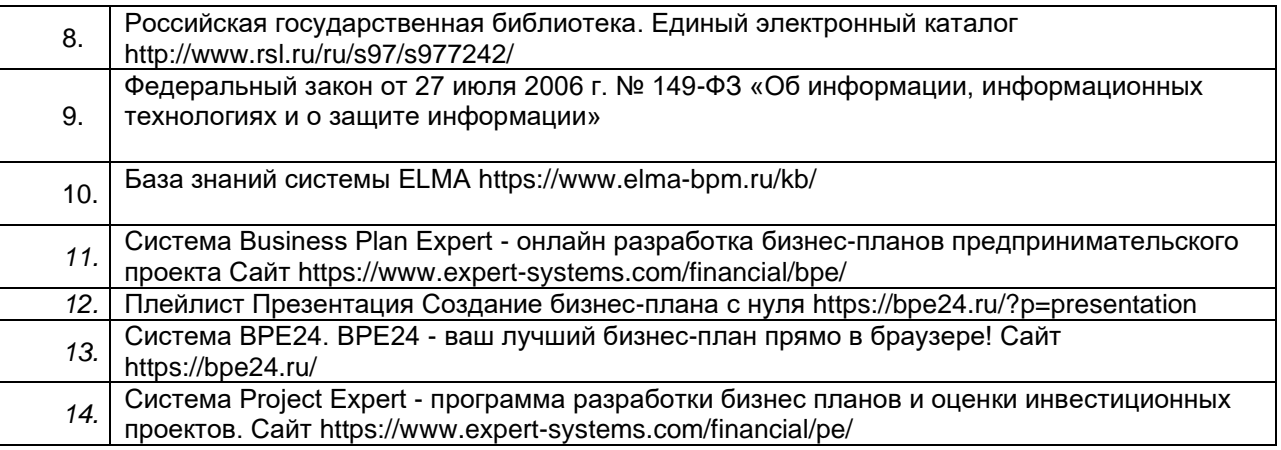

**16. Перечень учебно-методического обеспечения для самостоятельной работы**  *(учебно-методические рекомендации, пособия, задачники, методические указания по выполнению практических (контрольных), курсовых работ и др.)*

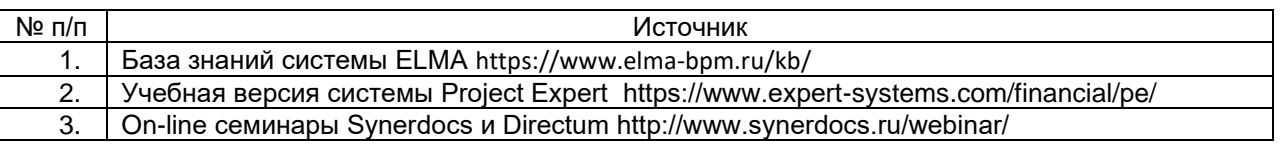

Внеаудиторная работа должна сопровождаться работой за компьютером для выполнения заданий по темам, заданным преподавателем в качестве самостоятельной работы.

- 1. Зарегистрироваться на сайте <http://www.docflow.ru/edu/webinars/> и посмотреть записи вебинаров, например, [Автоматизация процессов сканирования входящих документов.](http://docflow.us5.list-manage.com/track/click?u=9cb66c72c2b4a6a903ab272b6&id=332d534c39&e=dfc4ddb42e)
- 2. Установить программу ABBYY FineReader, например, бесплатную 30 дневную <http://www.abbyy.ru/download/finereader/> и изучить основные функции, примеры предоставить в текстовом файле в виде скрин-шотов с комментариями.
- 3. Установить демо-версию системы управления бизнес-процессами, например <http://www.elma-bpm.ru/> и посмотреть графические модели бизнес-процессов и реализации СЭД.
- 4. Просматривать обучающие деморолики, предоставляемые разработчиками информационных продуктов.
- 5. По возможности посещать выставки, семинары и рекламные мероприятия, организуемые производителями программных продуктов и информационных услуг.

**17. Образовательные технологии, используемые при реализации учебной дисциплины, включая дистанционные образовательные технологии (ДОТ), электронное обучение (ЭО), смешанное обучение):** программа дисциплины может быть реализована с применением дистанционных образовательных технологий. При реализации дисциплины проводятся обзорные лекции, практические занятия. Проверка практического задания может осуществляться с использованием дистанционных образовательных технологий. Используется Свободное программное обеспечение. Используются программные продукты, распространяемые по свободной лицензии или в режиме демодоступа.

**18. Материально-техническое обеспечение дисциплины:** специализированная мебель, проектор, экран для проектора настенный, компьютер.

## **19. Оценочные средства для проведения текущей и промежуточной аттестаций**

Порядок оценки освоения обучающимися учебного материала определяется содержанием следующих разделов дисциплины:

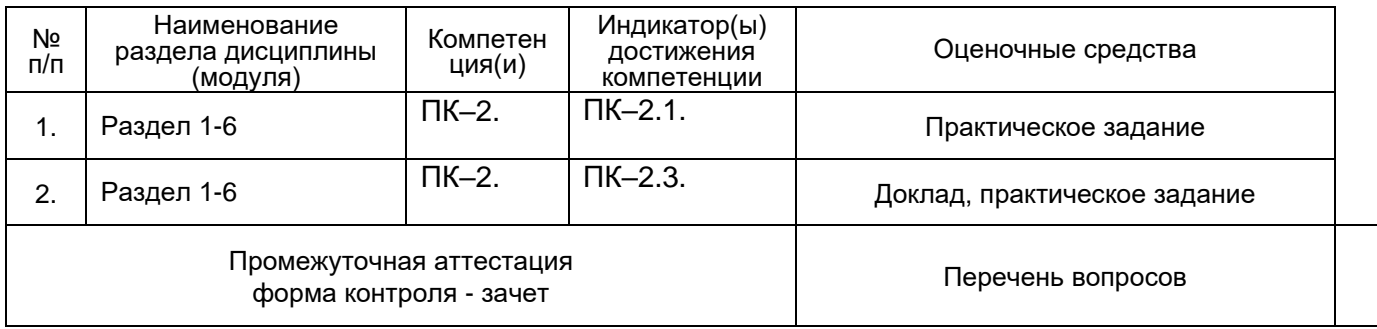

## **20 Типовые оценочные средства и методические материалы, определяющие процедуры оценивания**

#### **20.1 Текущий контроль успеваемости**

Контроль успеваемости по дисциплине осуществляется с помощью следующих оценочных средств: доклад, практическое задание.

Текущие аттестации проводятся в соответствии с Положением о текущей аттестации обучающихся по программам высшего образования Воронежского государственного университета. **20.1.1. Доклады** 

#### **Описание технологии проведения**

Цель - овладение навыками самостоятельной работы с информацией, представленной на сайтах производителей ИС, овладение навыками анализа информационных систем. Доклад сопровождается презентацией.

### **Тематика докладов**

- 1. Создание документов http://www.elma-bpm.ru/kb/article-558.html
- 2. Маршруты документов http://www.elma-bpm.ru/kb/article-559.html.
- 3. Создание карточки контрагента [http://www.elma-bpm.ru/kb/article-546.html.](http://www.elma-bpm.ru/kb/article-546.html)
- 4. Дизайнер форм
- 5. Дизайнер отчетов
- 6. Сервер электронного взаимодействия http://www.eos.ru/eos\_products/eos\_delo/sev.php
- 7. Единый портал государственных и муниципальных услуг [www.gosuslugi.ru.](http://www.gosuslugi.ru/) Основные функции.
- 8. Единый портал государственных и муниципальных услуг [www.gosuslugi.ru](http://www.gosuslugi.ru/) создание личного кабинета
- 9. Единый портал государственных и муниципальных услуг [www.gosuslugi.ru](http://www.gosuslugi.ru/) Методы идентификации
- 10. Заполнение налоговых деклараций
- 11. Облачные технологии. Синхронизация папок
- 12. СЭД. Сравнительный анализ
- 13. Работа с системой СЭД [http://www.eos.ru/eos\\_products/eos\\_archive\\_delo/](http://www.eos.ru/eos_products/eos_archive_delo/)
- 14. Линейка аналитических систем Expert Systems
- 15. Наглядное и эффективное управление проектами в Яндекс. Трекер<https://yandex.ru/tracker/>

### **Требования к выполнению заданий (или шкалы и критерии оценивания):**

Оценка обучающегося зависит от качества проведенного анализа, представленных рекомендаций и ответов на вопросы. Оформление доклада должно соответствовать требованиям, предъявляемым к письменным работам. Титульный лист установленной формы. Шрифт Times New Roman, размер шрифта 14, абзацный отступ 1,5, межстрочный интервал 1,5. Размеры полей: левое 3 см, правое 1 см, верхнее и нижнее 2 см. Номер страницы проставляют внизу по центру. Там, где это необходимо, в качестве аналитического инструмента можно использовать графики, диаграммы и таблицы, которые должны быть оформлены в соответствии с требованиями ГОСТ.

Обучающиеся считаются освоившими пороговый уровень подготовки (оценка – зачтено), если ими раскрыта тема, даны грамотные и обоснованные ответы на дополнительные вопросы.

# **20.1.2. Практические задания**

Цель - овладение навыками самостоятельной работы с аналитическими ИС. Обучающийся демонстрирует разработанный в системе ВРЕ-24 бизнес-план, объясняет результаты анализа, поясняет алгоритм разработки бизнес-плана, поясняет источники рисков и направления их компенсации .

В качестве примера аналитических систем для бизнес-планирования рассмотрим аналитическую систему ВРЕ 24 (Business Plan Expert). Система является онлайн (облачным) сервисом (SaaS), поэтому не требует установки на компьютер, и для работы с системой ВРЕ 24 нужен только доступ к интернету и браузер. Для того, чтобы потенциальный пользователь мог ознакомиться с системой и понять принцип разработки бизнес-плана и создания имитационной модели бизнеса, разработчик представляет возможность бесплатной работы в демоверсии с ограничениями по количеству проектов, их длительности, а также некоторые функциональные ограничения. Но демоверсия обеспечивает понимание процесса разработки и анализа бизнесплана.

Создание имитационной модели планируемого инвестиционного решения и расчет стандартной финансовой отчётности для потенциальных инвесторов, с обоснованием эффективность участия в проекте, предполагает выполнение ряда последовательных шагов, смысл которых интуитивно понятен. Система может использоваться для создания и выбора оптимального плана развития бизнеса, проработки финансовой части бизнес-плана, оценки инвестиционных проектов. Программа широко используется для финансового моделирования и разработки бизнес-планов производства и оказания услуг позволяет ускорить процесс разработки, в том числе и полностью автоматизировать расчеты. Также в функционал приложения интегрирована система подсказок и пошаговых шаблонов.

С целью изучения основных приемов работы предлагается рассмотреть примеры проектов, реализованных в системе. Вначале следует посмотреть деморолик, который подготовлен разработчиками и доступен по адресу<https://bpe24.ru/?p=presentation>

#### **Требования к выполнению заданий (или шкалы и критерии оценивания):**

Оценка обучающегося зависит от качества проведенного анализа, представленных рекомендаций и ответов на вопросы.

Обучающиеся считаются освоившими пороговый уровень подготовки (оценка – зачтено), если ими верно выполнено задание, даны грамотные и обоснованные ответы на дополнительные вопросы.

#### **Критерии оценки:**

- оценка «зачтено», если тема раскрыта в полном объеме и сделана презентация не менее 10 слайдов ;
- оценка «не зачтено», если тема не раскрыта или презентация отсутствует.

### **2.1.3. Практико-ориентированное задание " Обработка документов в системе Directum"**

#### **Описание технологии проведения**

Цель - овладение навыками обработки документов в системе электронного документооборота. Задание выполняется в демонстрационной версии системы документообоота, например,системы Directum RX. По ссылке https://www.directum.ru/products/directum/demo обучающийся заполняет форму и получает демодоступ, при этом возможен вход в систему под несколькими профилями (должностями). После изучения разделов Справки «Тип документа» и «Вид документа», «Согласование документов», «Задачи и задания», просмотра видеороликов обучающийся выполняет следующие задания.

- 1. Создание папки
- 2. Создание документа, приказа, письма
- 3. Настройка прав доступа
- 4. Связывание документов
- 5. Согласование документов
- 6. Задачи на исполнение поручения, на ознакомление с документом, на рассмотрение документа.
- 7. Задания и поручения.
- 8. Состав модуля Делопроизводство.
- 9. Генерация отчетов системы.
- 10. Вид и способы настройки виджетов.

Аналогичные задания можно выполнить в любой системе документооборота, которая доступна в демодоступе на сайтах разработчиков.

#### **Требования к выполнению заданий (или шкалы и критерии оценивания)**

Задание должно выполняться индивидуально. Оценка зависит от качества проведенного анализа, представленных в системе результатов, рекомендаций и ответов на вопросы.

Возможно проведение тестирования удаленно на портале [test.directum.ru.](http://test.directum.ru/) с целью проверки знаний функционала и навыков работы в системе электронного докумнтооборота.

Тесты DIRECTUM относятся к так называемым «Тестам с открытой книгой», т.е. к тестам, во время которых разрешается пользоваться пособием, справочниками и непосредственно самой системой. Время ограничено. На вопросы можно отвечать в любом порядке. Если вопрос вызывает сложности, то его можно пометить и вернуться к нему впоследствии. Можно также просмотреть список всех вопросов. Вопросы могут содержать один или более правильных вариантов ответа. В случае, если верных ответов несколько, то в тексте вопроса будет указано их количество. Считается, что ответ на вопрос дан правильно, если выбраны все верные варианты и ни одного неверного. По завершению на e-mail, указанный при регистрации тестируемого, будет выслан протокол аттестации, и «сертификат о статусе сертифицированного специалиста», Кроме того, сертификаты можно скачать с портала самостоятельно. Для этого на стартовой странице портала [test.directum.ru](http://test.directum.ru/) необходимо перейти по ссылке «Получить сертификаты о статусах специалистов» и заполнить все необходимые поля.

Обучающиеся считаются освоившими пороговый уровень подготовки (оценка – зачтено), если ими успешно выполнены все практические задания, даны верные и грамотные ответы на дополнительные вопросы, выводы и предложенные рекомендации обоснованы, характеризуются практической направленностью.

**20.2 Промежуточная аттестация** Промежуточная аттестация по дисциплине осуществляется с помощью следующих оценочных средств:

– перечень вопросов к зачету,

– результаты прохождения текущих аттестаций – выполнение практического задания, доклад.

Промежуточная аттестация проводится в соответствии с Положением о промежуточной аттестации обучающихся по программам высшего образования.

#### **Описание технологии проведения**

Обучающийся, получивший оценку зачтено по результатам текущих аттестаций в ходе промежуточной аттестации письменно отвечает на два теоретических вопроса контрольноизмерительного материала.

Обучающийся, который не смог успешно пройти текущие аттестации по дисциплине в течение семестра, на экзамене должен представить результаты выполнения практического задания в соответствии с требованиями, указанными в разделе 20.1. и получает дополнительный вопрос по тематике докладов.

Контрольно-измерительный материал включает в себя два теоретических вопроса из Перечня вопросов к зачету.

- 1. Классификация ИС предприятия.
- 2. ERP-системы
- 3. CRM-системы
- 4. CPM-системы
- 5. HRM-системы
- 6. [Внутренний портал ELMA](https://www.elma-bpm.ru/kb/category-7.html)
- 7. ELMA [Работа с бизнес-процессами](https://www.elma-bpm.ru/kb/category-2.html)
- 8. ELMA [Работа с документами](https://www.elma-bpm.ru/kb/category-3.html)
- 9. ELMA [Работа с клиентами](https://www.elma-bpm.ru/kb/category-4.html)
- 10. ELMA [Работа с показателями](https://www.elma-bpm.ru/kb/category-5.html)
- 11. Технологии электронного документооборота. Электронный документ, статусы, маршрутизация
- 12. Электронный документ: проектирование, типы полей
- 13. Технологии электронного документооборота. Электронная цифровая подпись.
- 14. Технологии безбумажного документооборота
- 15. Минимальный набор функций систем электронного документооборота.
- 16. СЭД. Сравнительные характеристики систем
- 17. Технология Workflow. Базовые понятия. Описание процессов.
- 18. Технология Workflow. Управление выполнением процесса.
- 19. Системы бизнес-планирования. Линейка систем Expert Systems
- 20. Система Project Expert программа разработки бизнес-плана и оценки инвестиционных проектов
- 21. Система Business Plan Expert . Функциональные возможности.

Для оценивания результатов обучения на экзамене используются следующие показатели:

− владение понятийным аппаратом и теоретическими основами дисциплины,

− способность иллюстрировать ответ примерами практического использования теоретического материала,

- − способность связать вопросы теории с практическими заданиями,
- − ориентация в функциональных возможностях изучаемых программных продуктах,
- − грамотная, уверенная, связанная речь при устном ответе,

− способность быстро ориентироваться в материале, отвечая на дополнительные вопросы в рамках изучаемого объема.

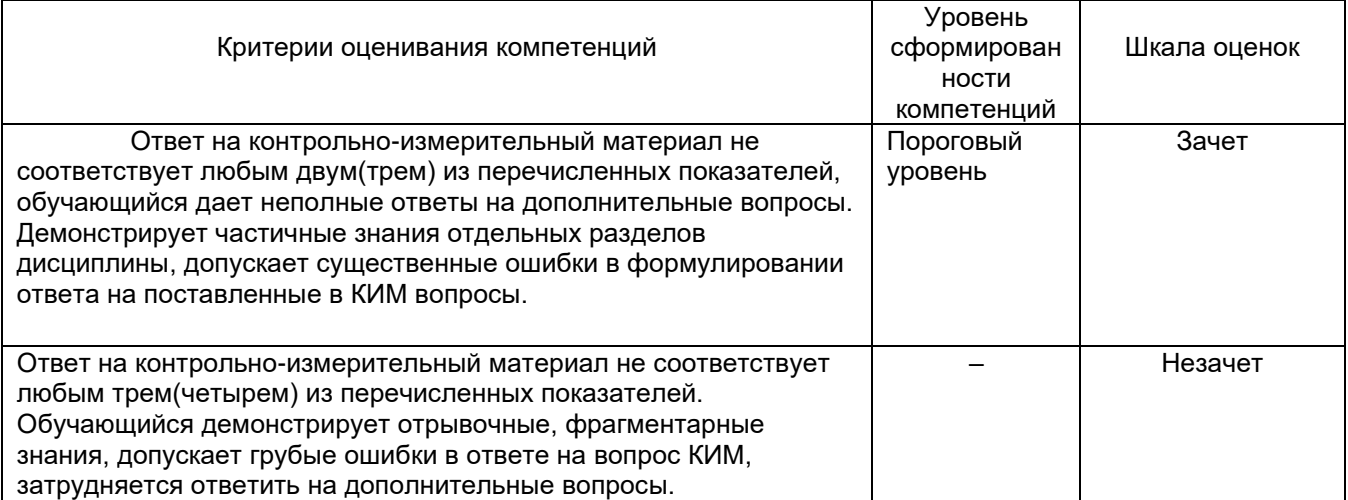

Соотношение показателей, критериев и шкалы оценивания результатов обучения.

Промежуточная аттестация с применением ДОТ

1. Промежуточная аттестация с применением электронного обучения, дистанционных образовательных технологий (далее – ЭО, ДОТ) проводится в рамках электронного курса, размещенного в ЭИОС (образовательный портал «Электронный университет ВГУ» (LMS Moodle, https://edu.vsu.ru/)).

2. Промежуточная аттестация обучающихся осуществляется в форме зачета.

3. Обучающиеся, проходящие промежуточную аттестацию с применением ДОТ, должны располагать техническими средствами и программным обеспечением, позволяющим обеспечить процедуры аттестации. Обучающийся самостоятельно обеспечивает выполнение необходимых технических требований для проведения промежуточной аттестации с применением дистанционных образовательных технологий.

4. Идентификация личности обучающегося при прохождении промежуточной аттестации обеспечивается посредством использования каждым обучающимся индивидуального логина и пароля при входе в личный кабинет, размещенный в ЭИОС ВГУ.